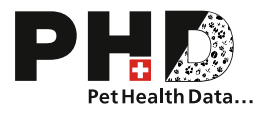

## Note di rilascio – Piattaforma PHD

## Cari utenti del PHD

I seguenti aggiornamenti saranno disponibili per i professionisti a partire dal 14 febbraio 2024:

## Generale

- Saranno disponibili inoltre i seguenti club di razza:
	- o Kennel Club Europeo e.V.
	- o Associazione degli allevatori di razza svizzera (SRZ)
	- o Club Bolonka Zwetna SBZC/SRZ

## Flusso di lavoro della displasia

• Le richieste di valutazione della displasia possono essere ora annullate fino al momento dell'invio alla Commissione della displasia. Questa operazione può essere effettuata nell'elenco generale facendo clic sul rapporto:

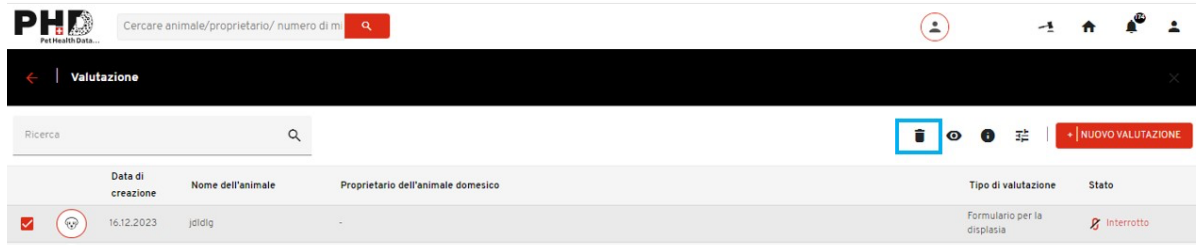

Se un caso deve essere cancellato o modificato dopo che è stato inviato alla Commissione della Displasia, si prega di contattare direttamente la commissione competente.

• La lingua in cui viene generato il PDF della valutazione può ora essere selezionata durante la creazione della richiesta per la valutazione della displasia. La lingua del rapporto generato dalla commissione è quindi indipendente dalla lingua selezionata nelle impostazioni dell'account del veterinario.

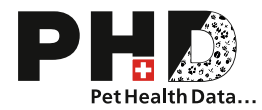

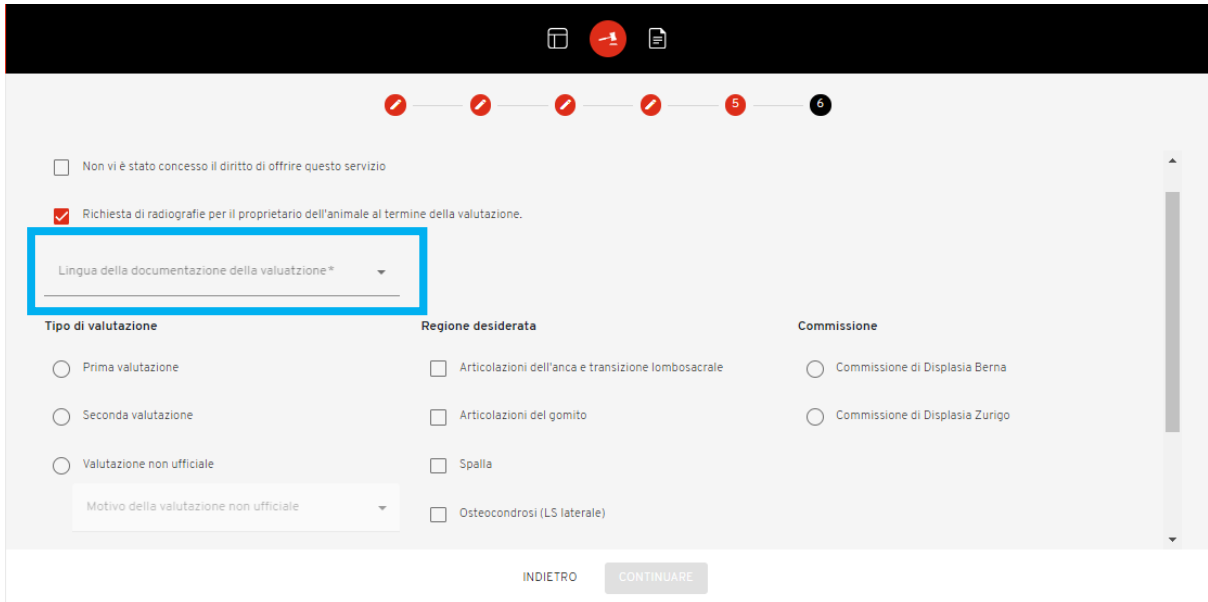

• Per quanto riguarda le valutazioni della displasia è disponibile una nuova regione da analizzare: Osteocondrosi (LS laterale, lombosacrale laterale). Questa regione può essere selezionata se esiste una singola immagine laterolaterale dell'articolazione lombosacrale che deve essere analizzata per la spondilosi lombosacrale. Per le analisi della spondilosi, ad esempio nei Boxer, è possibile selezionare la regione "Spondilosi" come in precedenza.

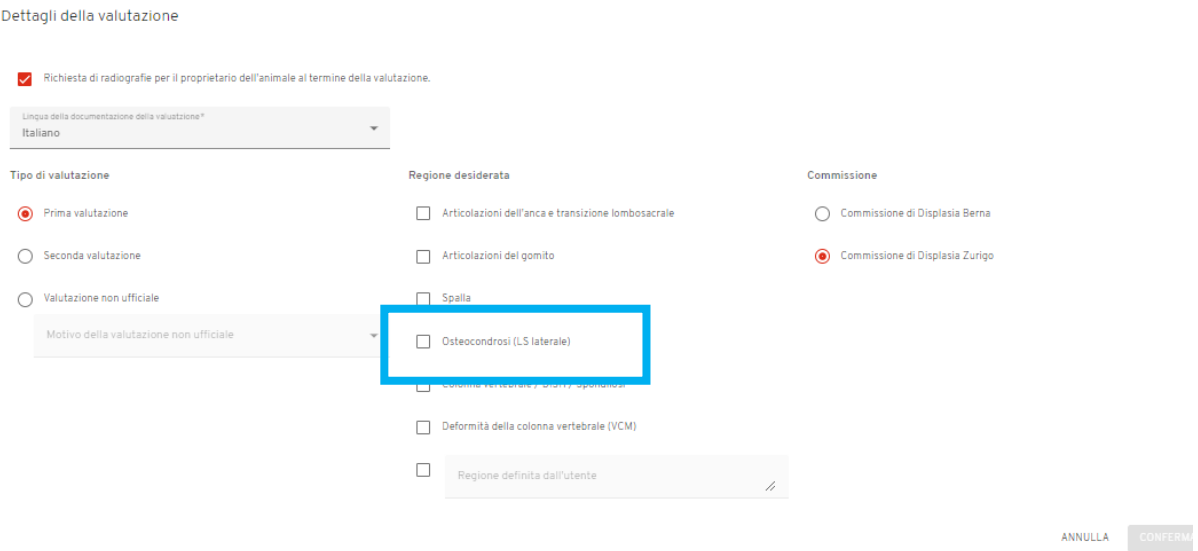

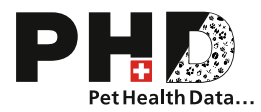

• Quando si caricano le immagini radiografiche, da ora in avanti verrà richiesta la data delle immagini:

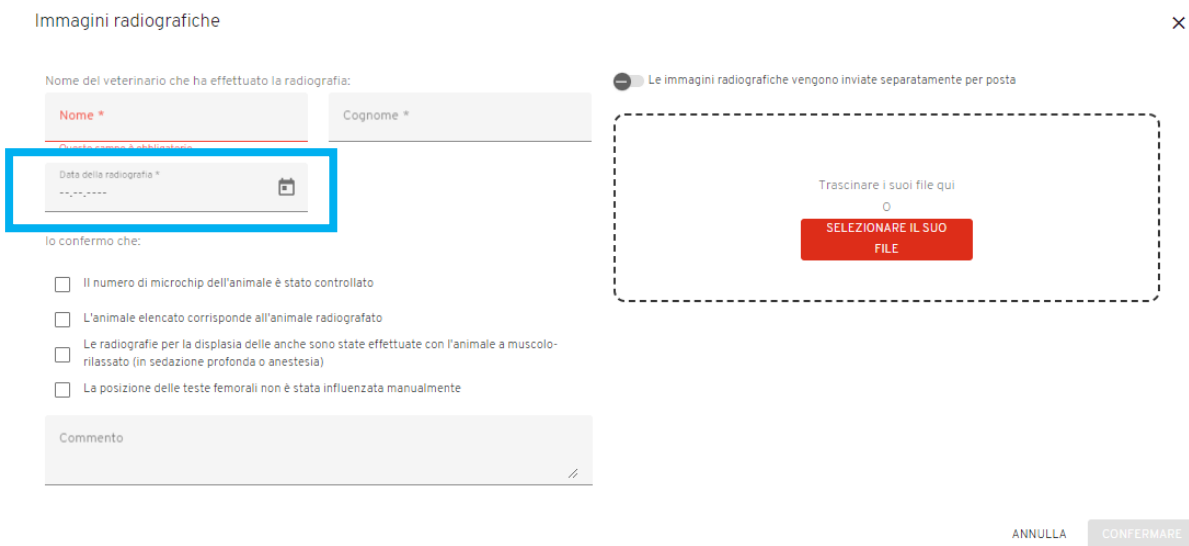

Se si dispone di più serie di radiografie scattate in date diverse, caricare tutte le immagini della prima serie e poi cliccare "Confermare" in basso a destra. Quindi si potrà caricare la seconda serie e inserire una data diversa delle radiografia.

Per qualsiasi domanda o feedback sulla piattaforma PHD, non esitate a contattare PHD AG all'indirizzo phdsupport-it@phd-ag.ch. PHD AG vi ringrazia per la vostra fiducia.